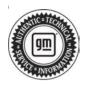

# **Service Bulletin**

# TECHNICAL

| Brand:    | Model:                                                  | Model Year: |      | VIN: |    | Engine: | Transmission: |
|-----------|---------------------------------------------------------|-------------|------|------|----|---------|---------------|
| Dranu.    | woder.                                                  | from        | to   | from | to |         |               |
|           | CT4                                                     |             |      |      | _  |         |               |
|           | CT5                                                     |             | 2023 |      |    |         |               |
|           | CT6                                                     | 2022        |      |      |    |         |               |
|           | Escalade                                                |             |      |      |    |         |               |
| Cadillac  | Escalade ESV                                            |             |      |      |    | —       | _             |
|           | LYRIQ                                                   | 2023        |      |      |    |         |               |
|           | XT4                                                     |             |      |      |    |         |               |
|           | XT5                                                     | 2022        |      |      |    |         |               |
|           | XT6                                                     |             |      |      |    |         |               |
|           | Blazer                                                  |             | 2023 |      |    |         |               |
|           | Bolt EV                                                 |             |      |      |    |         |               |
| Chevrolet | Bolt EUV                                                |             |      |      |    |         |               |
|           | Camaro                                                  |             |      |      |    |         |               |
|           | Colorado                                                | 2022        |      |      |    |         |               |
|           | Corvette                                                |             |      |      |    |         |               |
|           | Equinox                                                 |             |      |      |    |         |               |
|           | Express                                                 |             |      |      |    |         |               |
|           | Malibu                                                  |             |      |      |    |         |               |
|           | Silverado 1500 LTD<br>(RPO J21, VIN Digit 5 =<br>W / Y) |             |      |      |    |         | _             |
|           | Silverado 1500 New<br>(RPO J22, VIN Digit 5 =<br>A / D) |             |      |      |    |         |               |
|           | Silverado 1500                                          | 2023        |      |      |    |         |               |
|           | Silverado 2500HD/<br>3500HD                             |             |      |      |    |         |               |
|           | Suburban                                                | 0000        | 2023 |      |    |         |               |
|           | Tahoe                                                   | 2022        |      |      |    |         |               |
|           | Trailblazer                                             |             |      |      |    |         |               |
|           | Traverse                                                |             |      |      |    |         |               |

### Subject: Wireless Charging is Intermittent When Using Samsung Phones at Offset Positions

| Brandi | Model:                                                   | Model Year: |      | VIN: |    | Engine: | Transmission: |
|--------|----------------------------------------------------------|-------------|------|------|----|---------|---------------|
| Brand: | woder:                                                   | from        | to   | from | to |         |               |
|        | Acadia                                                   |             |      |      |    |         |               |
|        | Canyon                                                   |             | 2023 |      |    |         |               |
|        | HUMMER EV                                                | 2022        |      |      |    |         |               |
|        | Savana                                                   |             |      |      |    |         |               |
|        | Sierra 1500 Limited<br>(RPO J21, VIN Digit 5 =<br>8 / 9) |             | 2022 |      |    |         |               |
| GMC    | Sierra 1500 New (RPO<br>J22, VIN Digit 5 = H / U)        |             |      |      |    |         | _             |
|        | Sierra 1500                                              | 2023        | 2023 |      |    |         |               |
|        | Sierra 2500HD/3500HD                                     |             |      |      |    |         |               |
|        | Terrain                                                  | 2022        |      |      |    |         |               |
|        | Yukon                                                    |             |      |      |    |         |               |
|        | Yukon XL                                                 |             |      |      |    |         |               |

| Involved Region or Country | North America, Brazil, Chile, Colombia, Guatemala, Peru, Europe, Israel, Middle East, Egypt, Uzbekistan, China, Japan, Vietnam, Cadillac Korea (South Korea), GM Korea Company, Australia/New Zealand |
|----------------------------|----------------------------------------------------------------------------------------------------|
| Additional Options (RPOs)  | Equipped with CHARGER INDUCTIVE PORTABLE WIRELESS DEVICE (RPO K4C)                                                                                                    |
| Condition                  | Some customers may comment that when attempting to charge their phone, they experience an intermittent charging when the phone is placed on the charger.                                              |
| Cause                      | The cause of the condition may be due to power limits within the wireless charging module (WCM) software and the requirements for Samsung Phone Fast Charging.                                        |
| Correction                 | A software fix can be flashed to this part number to improve the charging performance. See the Parts Information table below.                                                                         |

## **Service Procedure**

Important: Service agents must comply with all International, Federal, State, Provincial, and/or Local laws applicable to the activities it performs under this bulletin, including but not limited to handling, deploying, preparing, classifying, packaging, marking, labeling, and shipping dangerous goods. In the event of a conflict between the procedures set forth in this bulletin and the laws that apply to your dealership, you must follow those applicable laws.

**Caution:** Before downloading the update files, be sure the computer is connected to the internet through a network cable (hardwired). DO NOT DOWNLOAD or install the files wirelessly. If there is an interruption during programming, programming failure or control module damage may occur.

- Ensure the programming tool is equipped with the latest software and is securely connected to the data link connector. If there is an interruption during programming, programming failure or control module damage may occur.
- Stable battery voltage is critical during programming. Any fluctuation, spiking, over voltage or loss of voltage will interrupt programming. Install a GM Authorized Programming Support Tool to maintain system voltage. Refer to <u>www.gmdesolutions.com</u> for further information. If not available, connect a fully

charged 12V jumper or booster pack disconnected from the AC voltage supply. DO NOT connect a battery charger.

- Follow the on-screen prompts regarding ignition power mode, but ensure that anything that drains excessive power (exterior lights, HVAC blower motor, etc) is off.
- Clear DTCs after programming is complete. Clearing powertrain DTCs will set the Inspection/ Maintenance (I/M) system status indicators to NO.

**Important:** The service technician always needs to verify that the VIN displayed in the TLC left side drop down menu and the top center window match the VIN plate of the vehicle to be programmed prior to using Service Programming System 2 (SPS2) for programming or reprogramming a module.

- For the TLC application, service technicians need to always ensure that the power mode (ignition) is "ON" before reading the VIN from the vehicle's VIN master module and that they do not select a VIN that is already in the TLC application memory from a previous vehicle.
- If the VIN that shows up in the TLC top center window after correctly reading the VIN from the vehicle does not match the VIN plate of the vehicle, manually type in the VIN characters from the vehicle VIN plate into the TLC top center window and use these for programming or

reprogramming the subject module with the correct vehicle VIN and software and/or calibrations.

- The Engine Control Module (ECM) is the master module (for VIP vehicles) that TLC reads to determine the VIN of the vehicle. If the VIN read from the vehicle by TLC does not match the VIN plate of the vehicle, the ECM also needs to be reprogrammed with the correct VIN, software and calibrations that match the vehicle's VIN plate.
- The Body Control Module (BCM) is the master module (for GEM vehicles) that TLC reads to determine the VIN of the vehicle. If the VIN read from the vehicle by TLC does not match the VIN plate of the vehicle, the BCM also needs to be reprogrammed with the correct VIN, software and calibrations that match the vehicle's VIN plate.

**Caution:** Be sure the VIN selected in the drop down menu (1) is the same as the vehicle connected (2) before beginning programming.

| When we call when N as an else, for we l                                                                                                    |               |
|----------------------------------------------------------------------------------------------------|---------------|
| C Xamer en                                                                                                    |               |
| Come day                                                                                                    |               |
|                                                                                                    | •             |
| Not the second second s |               |
|                                                                                                    |               |
| A start deal New Yorks (March 1997)                                                                                                    | Water Protect |
| No an Antonia Antonia Antonia                                                                                                    |               |
| a a a descrite a second a second a se                                                                                                    |               |
|                                                                                                    |               |
|                                                                                                    |               |
|                                                                                                    |               |
|                                                                                                    |               |
|                                                                                                    |               |
|                                                                                                    |               |
|                                                                                                    |               |
|                                                                                                    |               |
|                                                                                                    |               |
|                                                                                                    |               |
|                                                                                                    |               |
|                                                                                                    |               |
|                                                                                                    |               |
|                                                                                                    |               |
|                                                                                                    |               |

5743643

**Important:** If the vehicle VIN DOES NOT match, the message below will be shown.

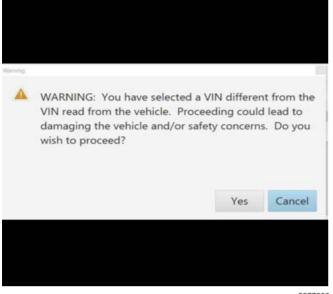

5877000

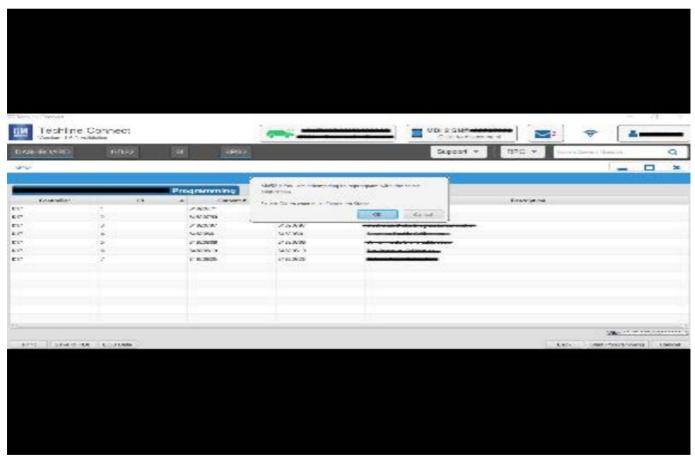

5644477

Important: Techline Connect screen shown above.

**Important:** If the same calibration/software warning is noted on the TLC or SPS Summary screen, select OK and follow screen instructions. After a successful programming event, the WCC is located in the Service Programming System dialogue box of the SPS Summary screen. Document the WCC on the job card. No further action is required. Refer to the Warranty Information section of this bulletin.

1. Reprogram the radio. Refer to *A11 Radio: Programming and Setup* in SI.

| Not a State     Image: State State       Image: State State     Image: State State       Image: State State     Image: State State       Image: State State     Image: State State       Image: State State     Image: State State       Image: State State     Image: State State       Image: State State     Image: State State                                                                                                    |
|----------------------------------------------------------------------------------------------------|
| Not a State     Image: State State       Image: State State     Image: State State       Image: State State     Image: State State       Image: State State     Image: State State       Image: State State     Image: State State       Image: State State     Image: State State       Image: State State     Image: State State                                                                                                    |
| Not a State     Image: State State       Image: State State     Image: State State       Image: State State     Image: State State       Image: State State     Image: State State       Image: State State     Image: State State       Image: State State     Image: State State       Image: State State     Image: State State                                                                                                    |
| Not a State     Image: State State       Image: State State     Image: State State       Image: State State     Image: State State       Image: State State     Image: State State       Image: State State     Image: State State       Image: State State     Image: State State       Image: State State     Image: State State                                                                                                    |
| Not i Shate         Image: State of the state         Image: State of the state         Image: State of                                                                                                    |
| Construction         Child Structure           Description         Structure           Description         Structure                                                                                                    |
|                                                                                                    |
|                                                                                                    |
|                                                                                                    |
| A 18 M AND TO BE TO BE |
| Programming Charpters<br>VDS                                                                                                    |
| NOTE IS 1200 BIN (1)                                                                                                    |
|                                                                                                    |
| Warrang Chan Chile Hill New Bie<br>2019 - And Chile and A transmission of the standard strength of heat out on a wing <sup>10</sup> an only Chile Following reach in repation of momenty data.<br>Warrang Chile Case Merphics View serviced may be replayed through "Sorting" as S75 mar page.                                                                                                    |
| Excerci dan kosta na nie warnety regnin zoka 12 upykowiek.                                                                                                    |
| Part Programming Instructions<br>Finite and Consultations and the Instruments                                                                                                    |
| If the man with the bard of the state of a state of the Plan with a models of the fit                                                                                                    |
|                                                                                                    |
|                                                                                                    |

Note: The screenshot above is an example of module

**Note:** The screenshot above is an example of module programming and may not be indicative of the specific module that is being programmed. Module selection and VIN information have been blacked out.

**Important:** To avoid warranty transaction rejections, you **MUST** record the warranty claim code provided on the Warranty Claim Code (WCC) screen shown above on the job card. Refer to callout 1 above for the location of the WCC on the screen.

2. Record the Warranty Claim Code on the job card for warranty transaction submission.

## **Parts Information**

| Causal Part | Description                                                                                                    | Part Number | Qty |
|-------------|----------------------------------------------------------------------------------------------------|-------------|-----|
| x           | Wireless Charging Module<br>Old Charging IC - No Issue but<br>discontinued due to shortage. <b>DO NOT</b><br><b>flash new Software on this part</b><br><b>number.</b>                   | 13537143    | 1   |
| x           | Wireless Charging Module<br>Current Charging IC broken SW -<br>Samsung Phones will not Fast Charge -<br>Can be flashed in SPS PN 13555523<br>Current Charging IC with fixed<br>Software | 13547620    | 1   |
| Х           | Wireless Charging Module<br>Current Charging IC with fixed software                                                                                                    | 13555523    | 1   |

5644478

### Page 6

## **Warranty Information**

For vehicles repaired under the Bumper-to-Bumper coverage (Canada Base Warranty coverage), use the following labor operation. Reference the Applicable Warranties section of Investigate Vehicle History (IVH) for coverage information:

| Labor Description Labor Time Operation                                                                                                    |                                                                                          |             |  |  |  |
|----------------------------------------------------------------------------------------------------|------------------------------------------------------------------------------------------|-------------|--|--|--|
| 2889078*                                                                                                    | Wireless Charging Is<br>Intermittent When Using<br>Samsung Phones At Offset<br>Positions | 0.3 hr      |  |  |  |
| *This is a uniq                                                                                                    | ue Labor Operation for bulletin                                                          | use only.   |  |  |  |
| <b>Important:</b> To avoid warranty transaction rejections, carefully read and follow the instructions below:                             |                                                                                          |             |  |  |  |
| <ul> <li>The Warranty Claim Code must be accurately entered<br/>in the "SPS Warranty Claim Code" field of the<br/>transaction.</li> </ul> |                                                                                          |             |  |  |  |
| generate                                                                                                    | ore than one Warranty Claim Co<br>d for a programming event, it is                       | required to |  |  |  |

generated for a programming event, it is required to document all Warranty Claim Codes in the "Correction" field on the job card. Dealers must also enter one of the codes in the "SPS Warranty Claim Code" field of the transaction, otherwise the transaction will reject. It is best practice to enter the FINAL code provided by SPS/SPS2.

#### Warranty Claim Code Information Retrieval

| ETI-Televation Construction Interface     Programming & Service     How How       10-10-10     ED-10-00 Vectule     Programming & Service     How       10-10-10     ED-10-00 Vectule     Programming     How       10-10-10     ED-10-00 Vectule     Programming     How       10-10-10     ED-10-00 Vectule     Programming     How       10-10-10     ED-10-00 Vectule     Programming     How       10-10-10     ED-10-00 Vectule     Programming     How       10-10-10     ED-10-00 Vectule     Programming     How       10-10-10     ED-10-00 Vectule     Programming     How       10-10-10     ED-10-00 Vectule     Programming     How       10-10-10     ED-10-00 Vectule     Programming     How                                                                                                    |      | mmon Dia | apostics Longing Warranty                                              | Claim Code Loc                                  | 2    |           |
|----------------------------------------------------------------------------------------------------|------|----------|------------------------------------------------------------------------|-------------------------------------------------|------|-----------|
| Constraints Lord ConstraintNachder De Hand of Series Hand of Series Hand of Serie    |      |          | Mischalle<br>873 – Televiatios Communication Interface<br>Commo Module | Function<br>Programming & Service<br>Activation |      | 12        |
| CO Send Due Galera y Madele Proyenning Contraction of the date of the date of     |      |          | K5 Automatic Level Comput Mardule                                      |                                                 |      |           |
|                                                                                                    | -    |          |                                                                        |                                                 |      |           |
|                                                                                                    |      |          |                                                                        |                                                 |      |           |
|                                                                                                    |      |          |                                                                        |                                                 |      |           |
|                                                                                                    |      |          |                                                                        |                                                 |      |           |
| 08                                                                                                    |      |          |                                                                        |                                                 |      |           |
| 08 - Селен                                                                                                    |      |          |                                                                        |                                                 |      |           |
| 08 Conce                                                                                                    |      |          |                                                                        |                                                 |      |           |
| On Canad                                                                                                    | 1.00 |          |                                                                        |                                                 |      |           |
| International International Internationa<br>International International Int |      |          |                                                                        |                                                 | 1015 | Os Cancel |
|                                                                                                    |      |          | <b>-</b> (1)                                                           |                                                 |      |           |
| -1                                                                                                    |      | -        | $\sim$                                                                 |                                                 |      |           |

If the Warranty Claim Code was not recorded on the Job Card, the code can be retrieved in the SPS2 system as follows:

- 1. Open TLC on the computer used to program the vehicle.
- 2. Select and start SPS2.
- 3. Select Settings (1).
- 4. Select the Warranty Claim Code tab (2).

The VIN, Warranty Claim Code and Date/Time will be listed on a roster of recent programming events. If the code is retrievable, dealers should resubmit the transaction making sure to include the code in the SPS Warranty Claim Code field.

| Version  | 1                          |
|----------|----------------------------|
| Modified | Released November 18, 2022 |

GM bulletins are intended for use by professional technicians, NOT a "<u>do-it-yourselfer</u>". They are written to inform these technicians of conditions that may occur on some vehicles, or to provide information that could assist in the proper service of a vehicle. Properly trained technicians have the equipment, tools, safety instructions, and know-how to do a job properly and safely. If a condition is described, <u>DO NOT</u> assume that the bulletin applies to your vehicle, or that your vehicle will have that condition. See your GM dealer for information on whether your vehicle may benefit from the information.

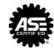

WE SUPPORT VOLUNTARY TECHNICIAN CERTIFICATION